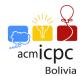

## Problem I. Recurrences

Input: Standard Output: Standard

Author(s): Eddy Cael Mamani Canaviri - Coderoad Bolivia

Ailin recently learned linear recurrences, but apparently not the right way. She can not solve a problem proposed by her father ...

Can you help her? She has the following system of recurrences:

$$A_n = 4 * A_{n-1} - 3 * B_{n-1} - 3 * C_{n-1}$$
$$B_n = 5 * A_{n-1} - 4 * B_{n-1} - 4 * C_{n-1}$$
$$C_n = B_{n-1} - A_{n-1}$$

And she needs to calculate the value of S(n) defined as follows:

$$S(n) = \begin{cases} 0 & if \ n = 0 \\ S(n-1) + A_n + B_n + C_n & if \ n \ge 1 \end{cases}$$

She knows that there is a method to calculate this result quickly, but she is something lazy and asks you for help to find the answers.

## Input

The entry contains a number T, the number of test cases  $(1 \le T \le 5 * 10^5)$ . Each of the following T lines contain an integer n  $(1 \le n \le 9 * 10^{18})$  and the values of  $A_0$ ,  $B_0$ ,  $C_0$   $(0 \le A_0, B_0, C_0 \le 9)$ .

## Output

The output will contain T lines, each with the value of S(n) defined above. Since the sum can be very large, print only the last digit. More formally, in each case print a no negative number, the result modulo 10.

**Remember** that if  $a \mod M < 0$  then you should add M to the result, so the answer is no negative. More formally you can use:  $((a \mod M) + M) \mod M$ 

## Example

| Input        | Output |
|--------------|--------|
| 5            | 5      |
| 1 1 2 3      | 1      |
| 4 1 2 3      | 7      |
| 7 1 2 3      | 8      |
| 100001 1 2 1 | 0      |
| 900000 1 2 9 |        |

Use fast I/O methods